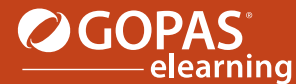

## VertLearning OGOPAS

## MS Outlook 2016 مجموعة مؤلفة من ثلاث دورات تفاعلیة

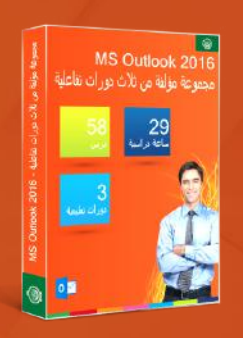

يتعامل برنامج Outlook Microsoft مع البريد الإلكتروني، حیث أنه أيضًا يتیح للمستخدمین الاحتفاظ بأنواع أخرى من المعلومات ومعالجتھا. بعد أن تتعرف على بیئة البرنامج وكیفیة المعالجة ستعتاد على التعامل مع خیارات إدارة رسائل البريد الإلكتروني الخاص بك. سوف تتعلم كیفیة إنشاء وإرسال الرسائل بالإضافة إلى قراءة الرسائل الواردة، كما وستتعلم خطوة بخطوة كیفیة استخدام مختلف أدوات ترتیب الرسائل الخاصة بك. ستتعرف على استخدام دفتر العناوين وعلى كیفیة إنشاء جھات اتصال جديدة. كما وستتعلم استخدام التقويم لتنظیم الأنشطة الخاصة بك، وستقوم بالإطلاع على خیارات إنشاء مھام جديدة وملاحظات وتسجیل المعلومات الخاصة بك في دفتر الیومیة. ستتعلم استخدام التقويم لتنظیم كافة المواعید وإدارة الدعوات. كما سوف تتعلم كیفیة تعیین مھمة إلى زمیلك ومن ثم تعقب إكمال ھذه المھمة. سوف تتعرف على كیفیة مشاركة معلومات مجلدات Outlook المختلفة مع مستخدمین آخرين، أيضًا ستتعرف على كیفیة تفويض شخص آخر بإدارة حساب البريد الخاص بك عندما تكون خارج المكتب لفترة زمنیة طويلة.

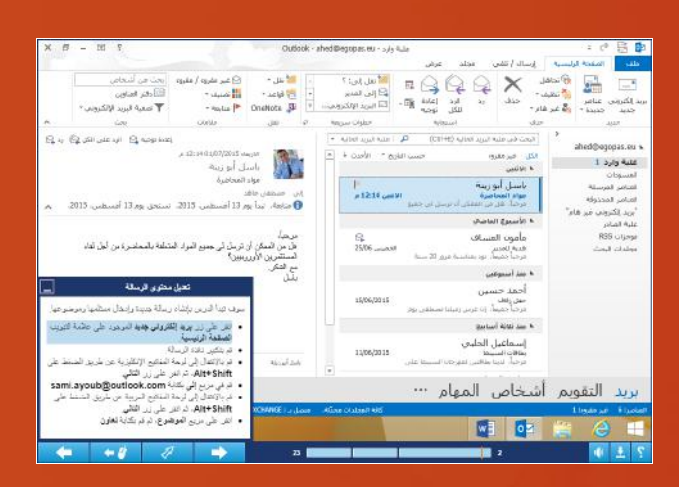

## قائمة الدورات التعلیمیة:

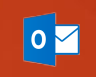

MS Outlook 2016! المدخل متوسط :MS Outlook 2016

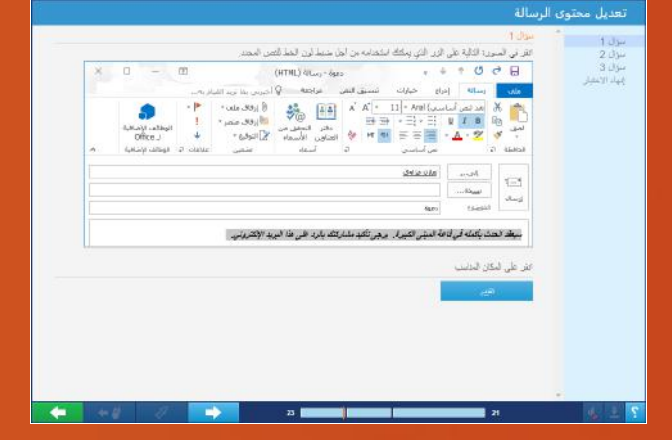

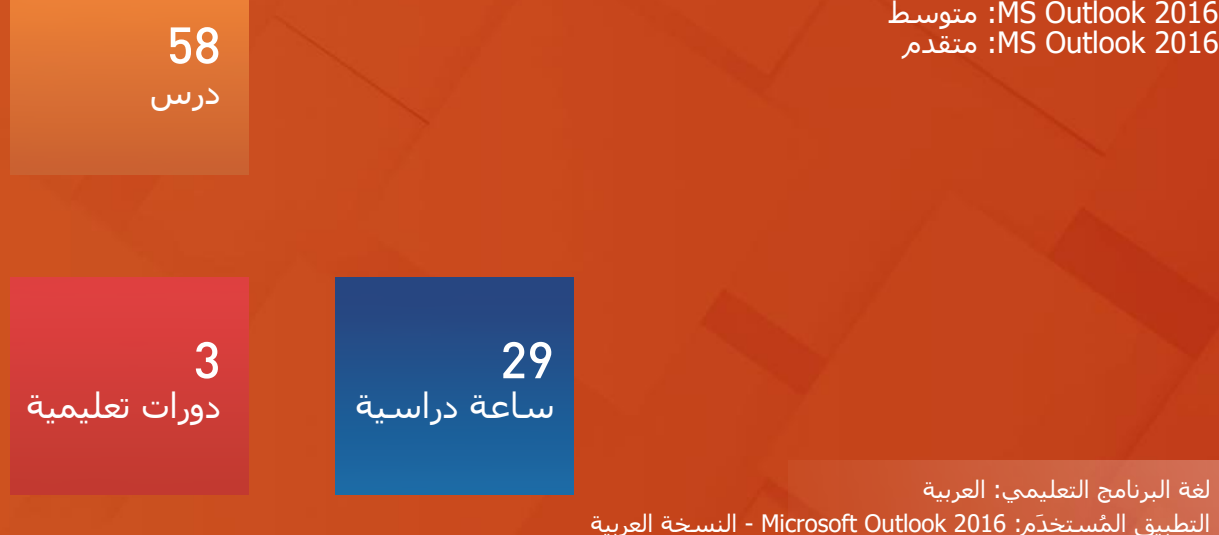

AR-Otl16-CS3 :المنتج رمز